ZAŁĄCZNIK NR 3 FORMULARZ CENOWY

*(pieczątka firmy)*

**.............................................................................** 

## **Dla części I**

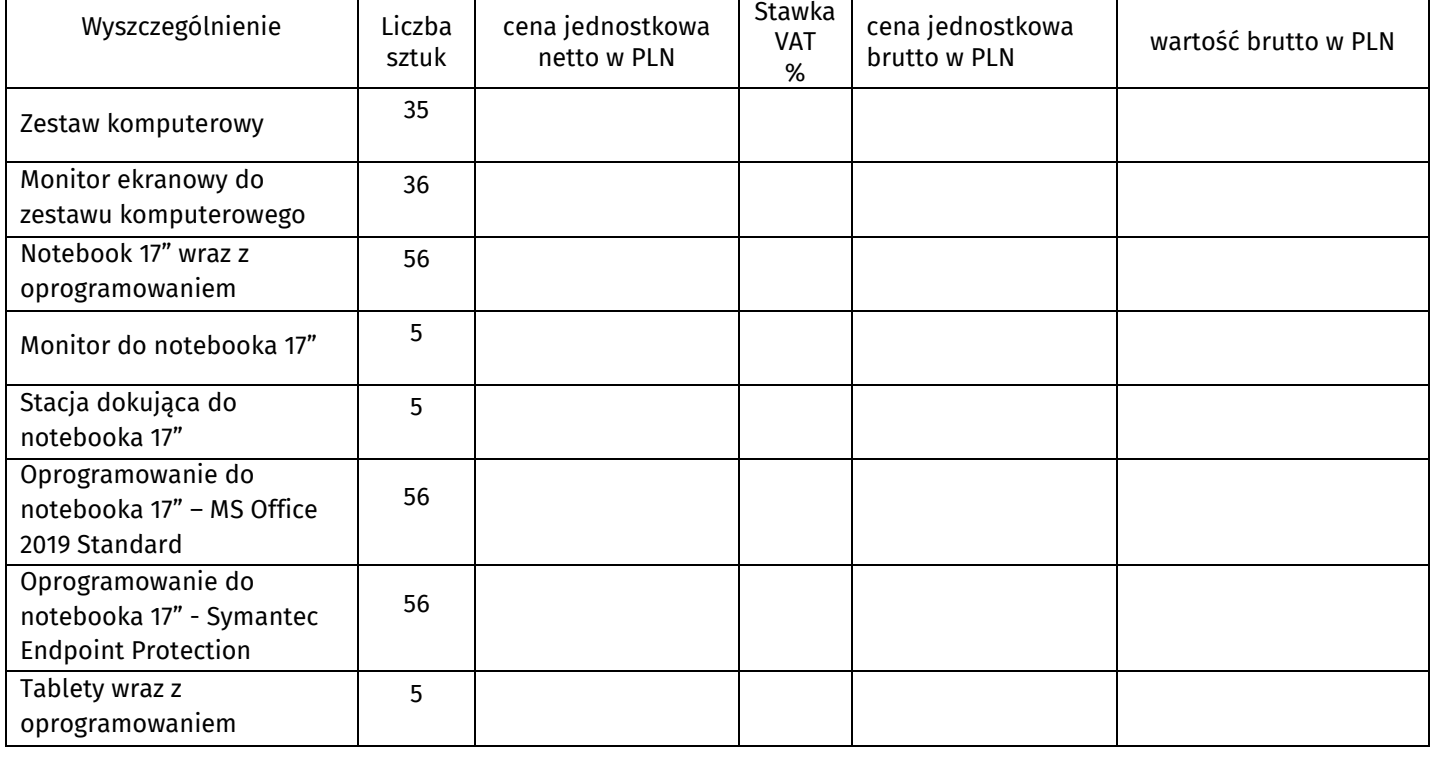

## **Łącznie wartość zamówienia brutto PLN............................................................**

(słownie:.................................................................................................)

## **Dla części II**

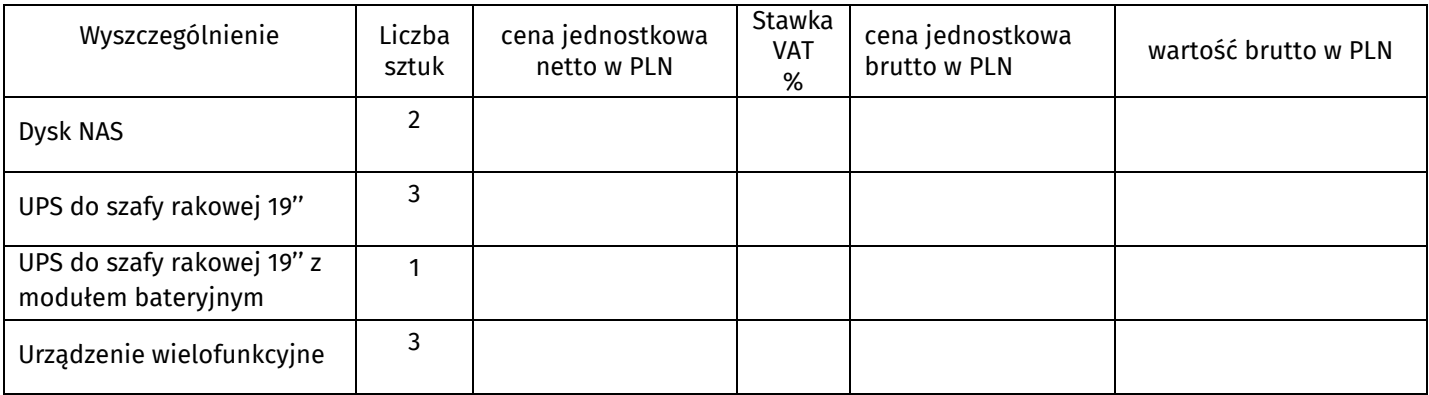

## **Łącznie wartość zamówienia brutto PLN............................................................**

(słownie:.................................................................................................)

 *(podpis osoby upoważnionej do reprezentowania Wykonawcy)*

............................................................................